# **MC68HC12 assembler directives**

## **[LABEL] EQU <symbol\_or\_constant\_or\_expression>**

'Equate' assigns a value to a symbol. The value may be entered as a constant or as an expression, possibly built from previously defined symbols. 'EQU' does not allow any forward references. This directive requires a label definition.

## **[LABEL] FCB <symbol\_or\_constant>**

'Form Constant Byte' inserts one byte of code and increments location counter by one. NOTE: The Debugger interpret this as an 'unsigned character' type.

## [LABEL] FDB <symbol or constant>

'Form Double Byte' inserts two bytes of code and increments location counter by two. NOTE: The Debugger interpret this as an 'unsigned short' type.

## **[LABEL] FQB <symbol\_or\_constant>**

'Form Quad Byte' inserts four bytes of code and increments location counter by four. NOTE: The Debugger interpret this as an 'unsigned long' type.

## **[LABEL] FCS "ASCII\_string\_with\_escapes"**

'Form Constant String' is used to place an ASCII-character string in memory. All valid ASCII characters are accepted within the quotes. To put a special character within the quotes use an escape sequence. An escape sequence (one character) starts with a backslash (within the quotes) and the following escape sequences are accepted:

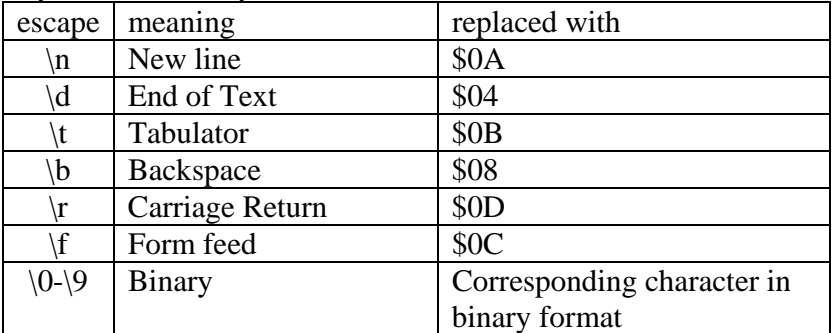

NOTE: The Debugger interpret this as a string of 'characters'.

## ORG <symbol or constant>

'Origin' assigns a value to the location counter (LC). The next byte of machine code will be placed at this address in memory.

## **[LABEL] RMB <amount>**

'Reserve Memory Bytes' increments the location counter, i.e. reserves space for application data. Memory is not initialized, i.e. no S-records are emitted for this directive.

NOTE: If 'amount' greater than 1, the Debugger interpret this as a 'character array' with size 'amount'.

## **[LABEL] RMW <amount>**

'Reserve Memory Words' increments the location counter (2\*'amount'), i.e. reserves space for application data. Memory is not initialized, i.e. no S-records are emitted for this directive.

NOTE: If 'amount' greater than 1, the Debugger interpret this as a 'short array' with size 'amount'.

## **USE <filename>**

Open the file <filename> and include it's contents at assembly time.